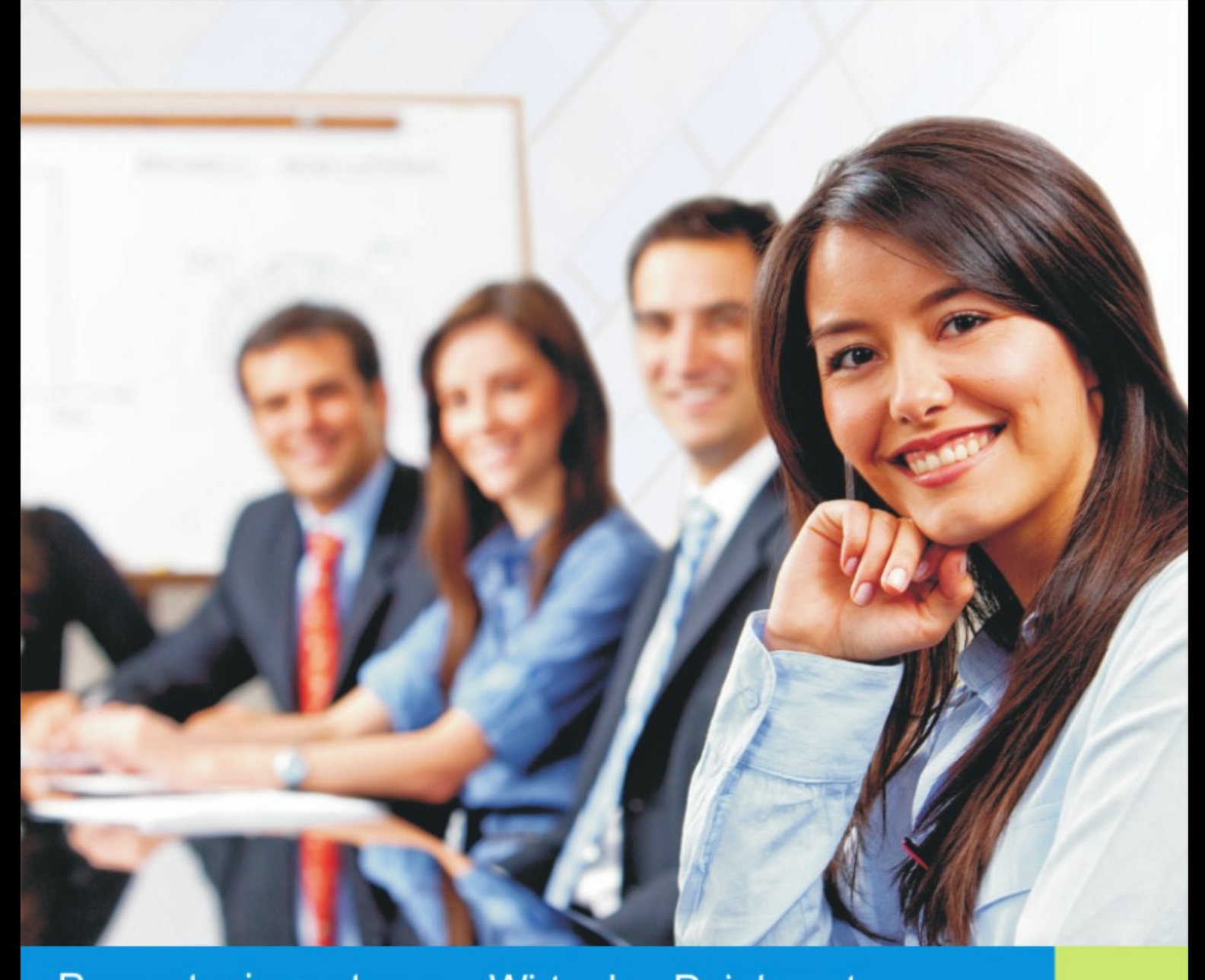

Prezentacja systemu - Wirtualny Dziekanat

#### VERBIS DEAN'S OFFICE

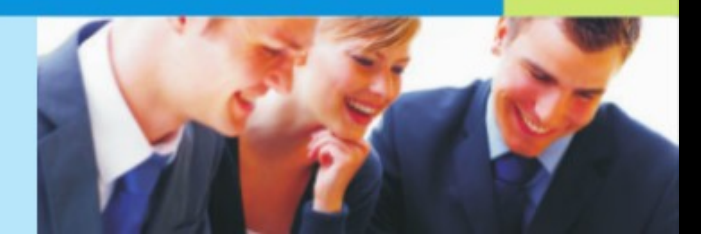

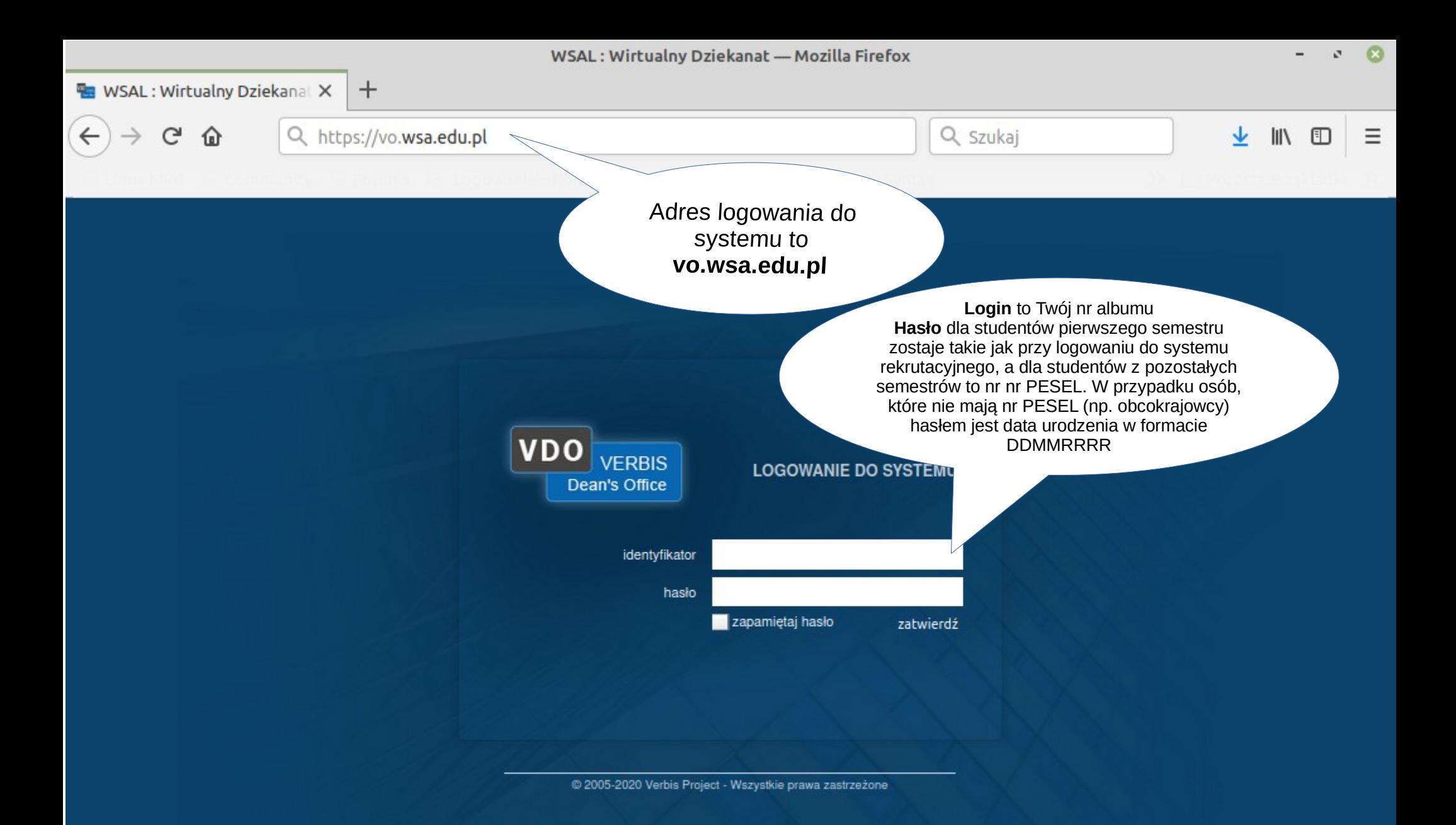

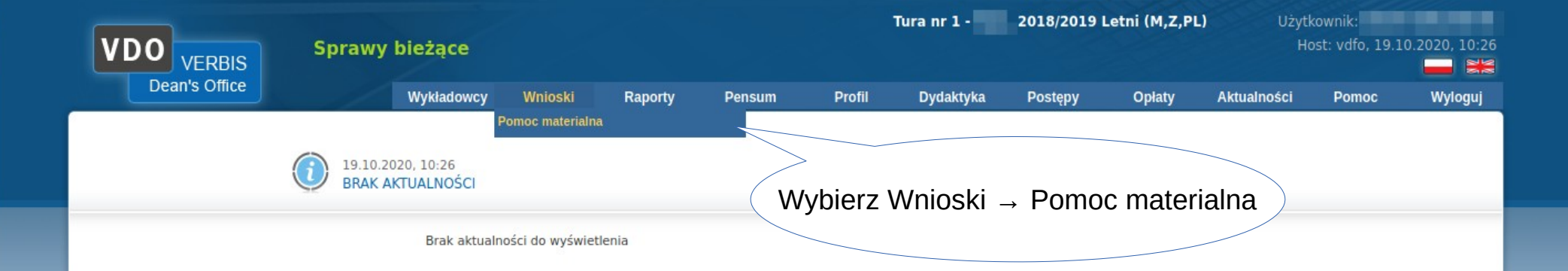

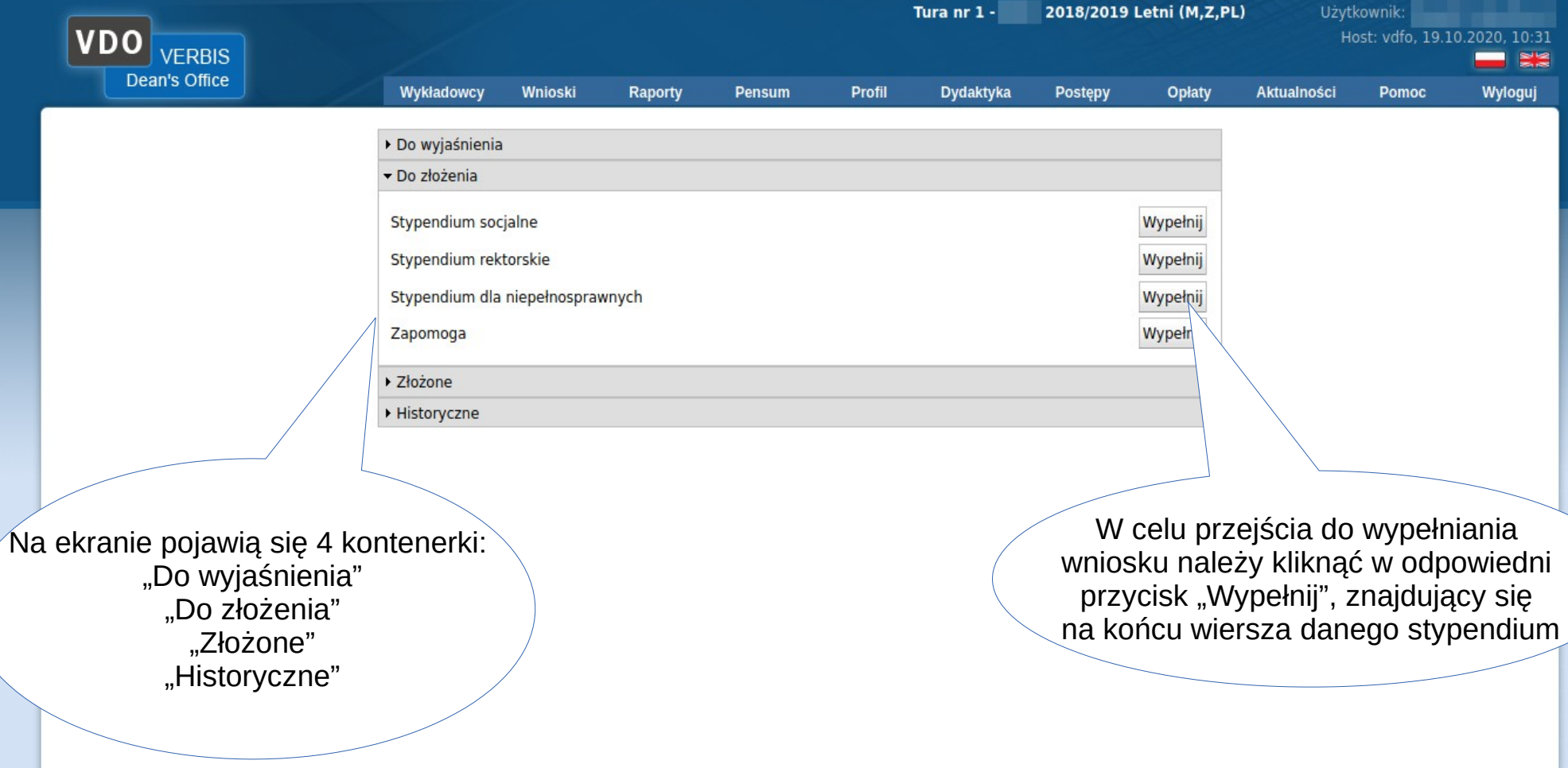

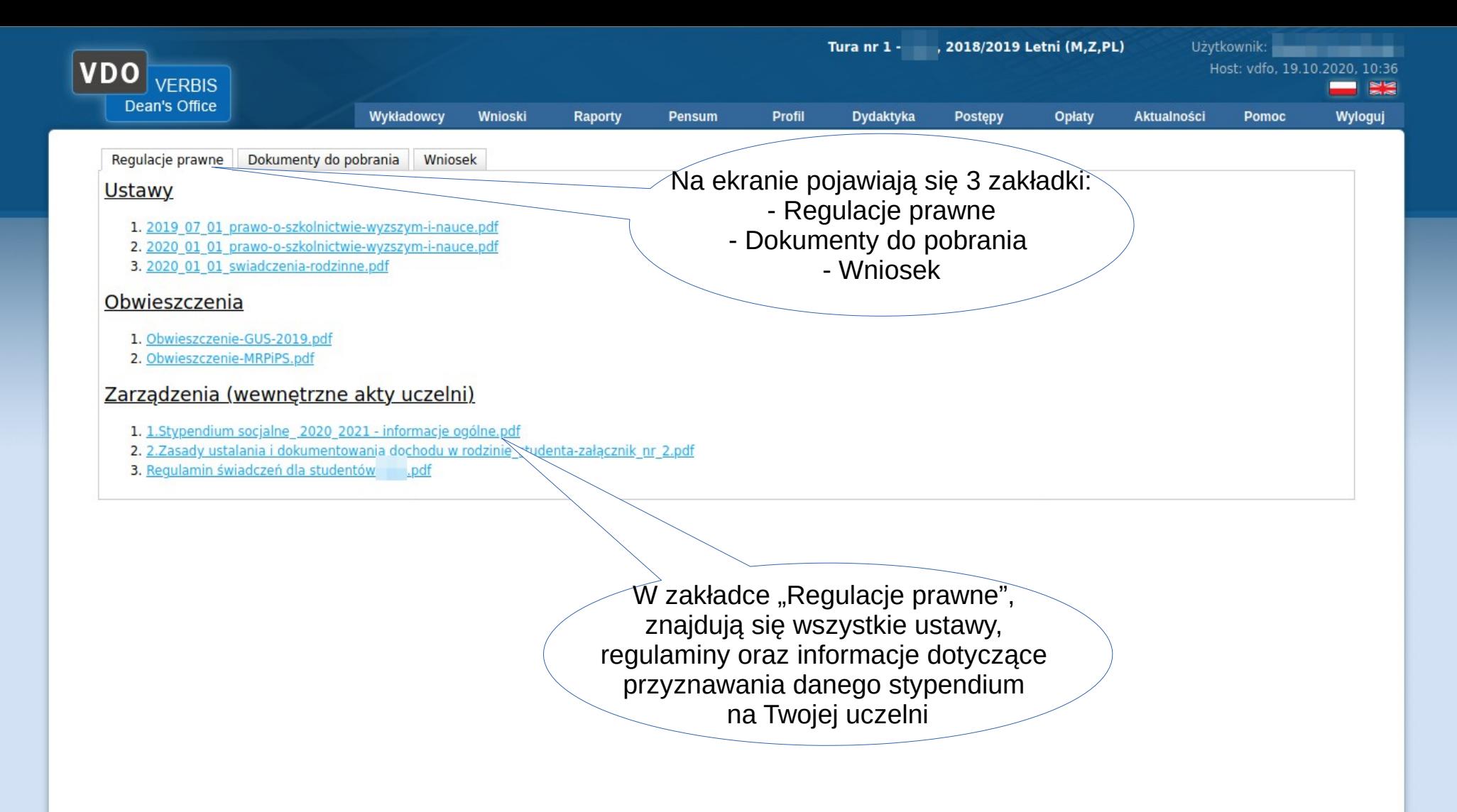

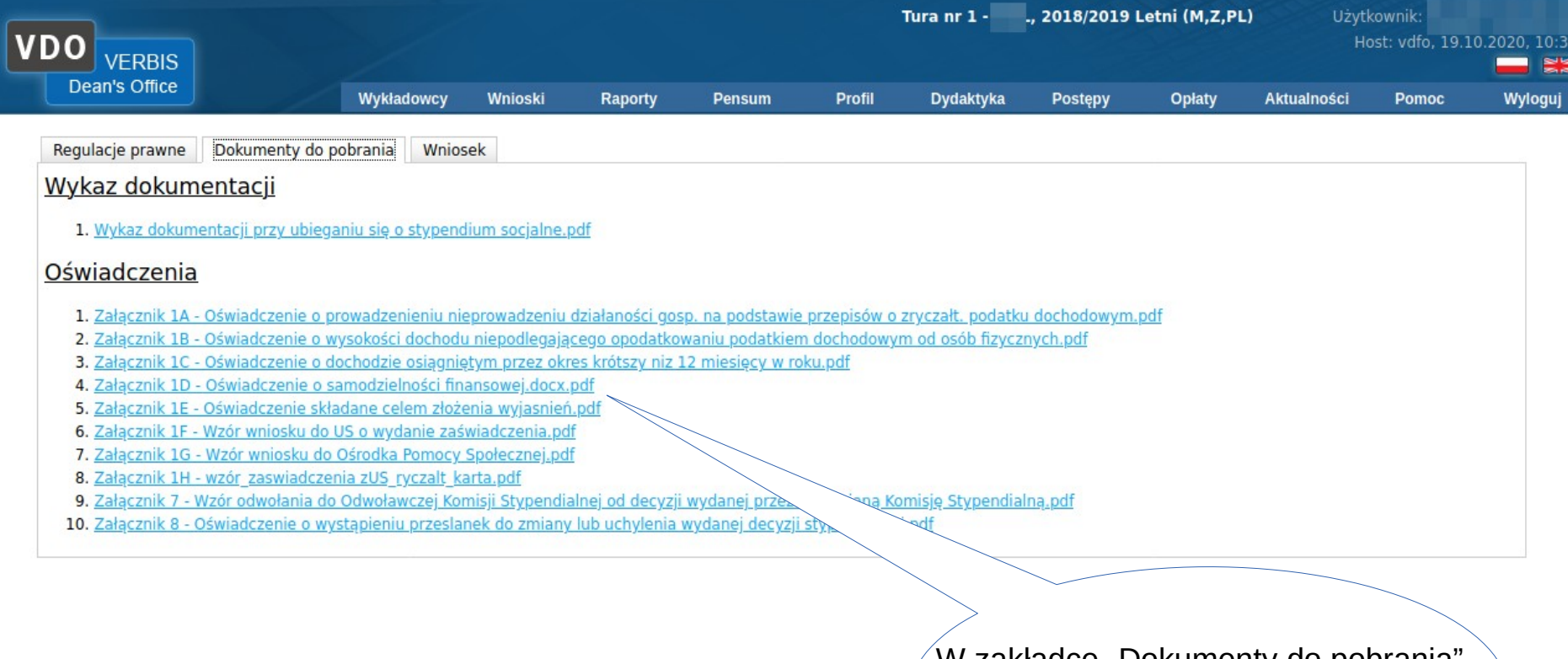

W zakładce "Dokumenty do pobrania", znajdują się wszystkie dokumenty, które możesz pobrać.

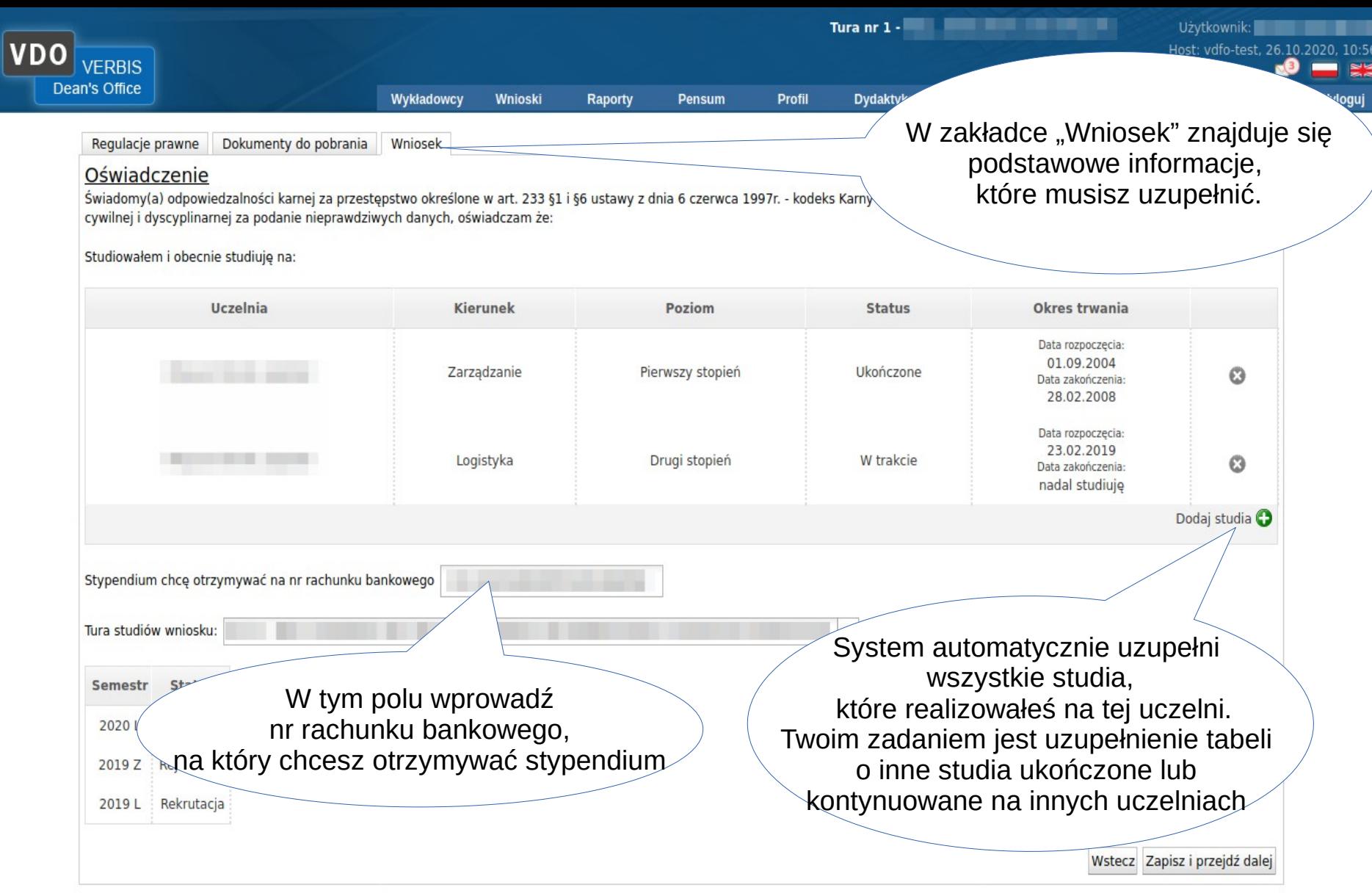

## **Stypendium socjalne**

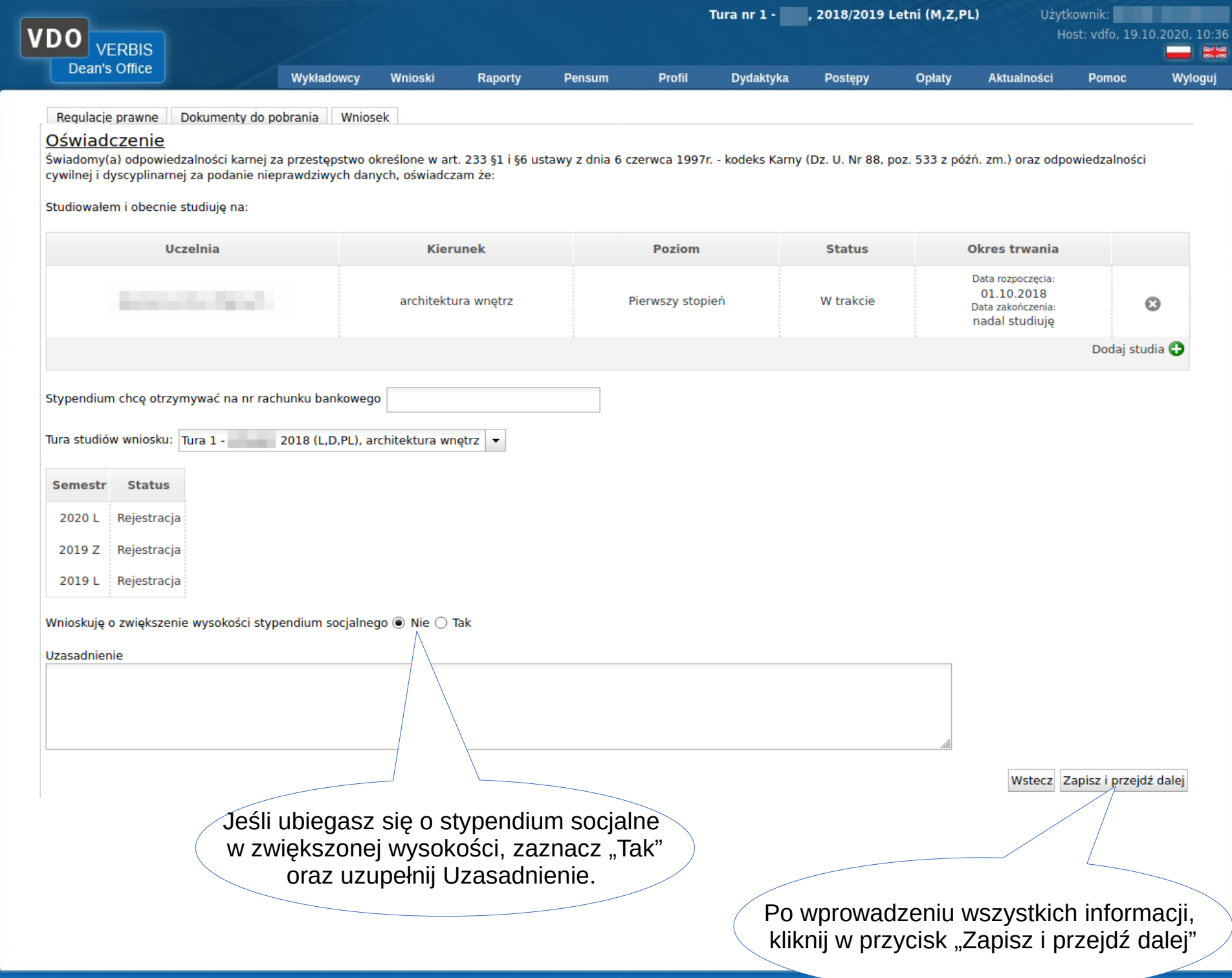

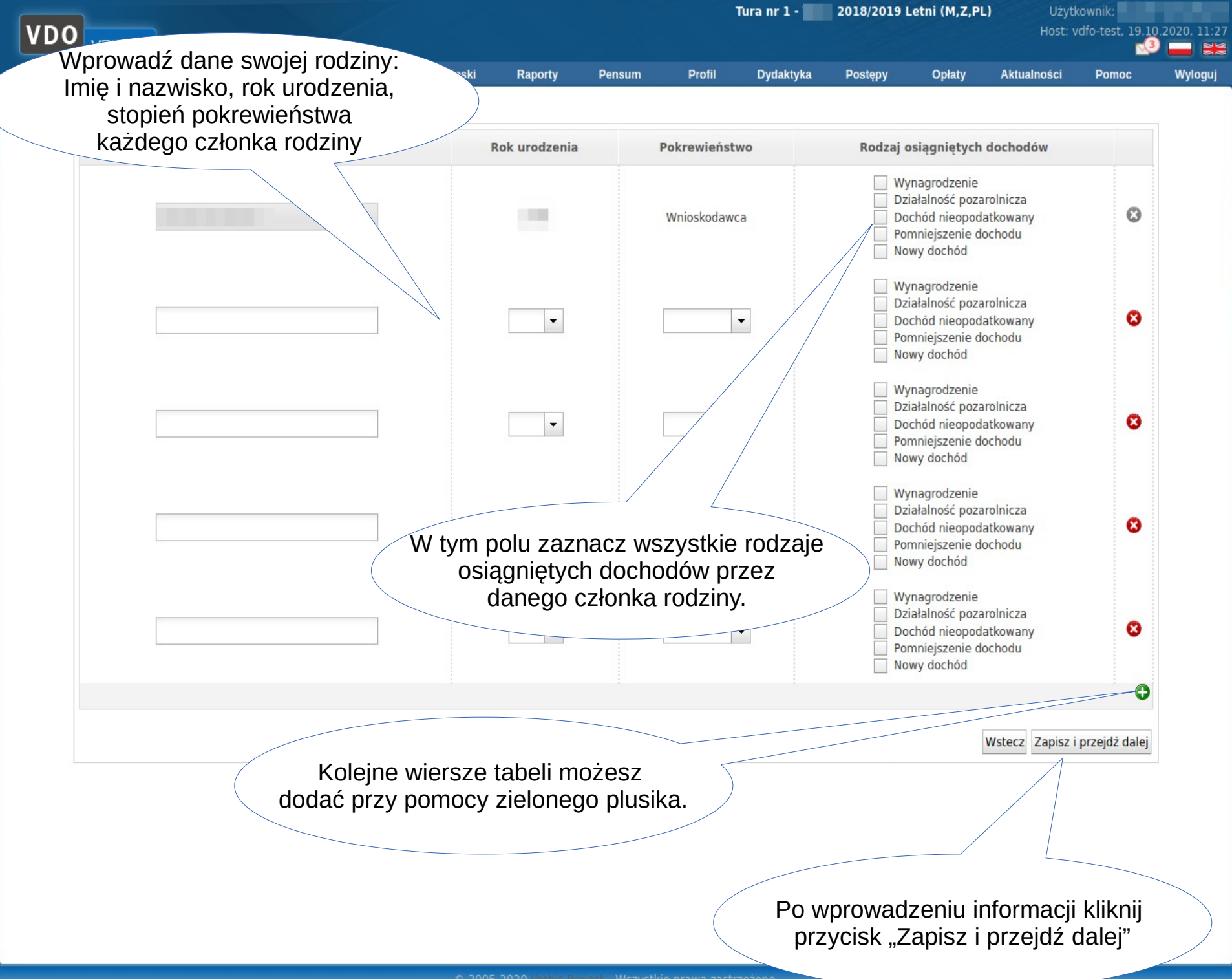

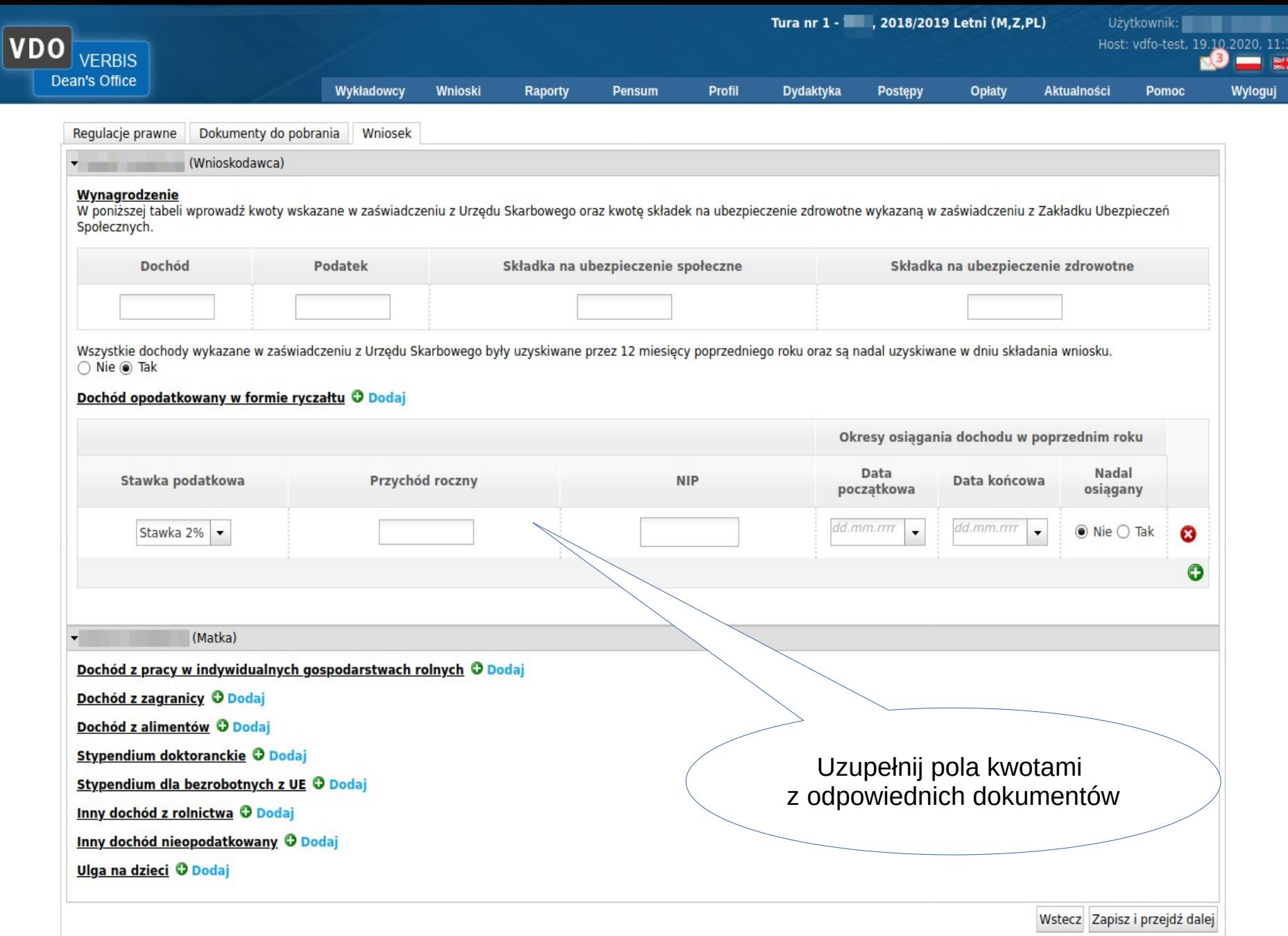

![](_page_11_Picture_14.jpeg)

![](_page_12_Picture_16.jpeg)

![](_page_13_Picture_4.jpeg)

## **Stypendium Rektora**

![](_page_15_Picture_22.jpeg)

ě

![](_page_16_Picture_30.jpeg)

![](_page_17_Picture_13.jpeg)

![](_page_18_Picture_0.jpeg)

# **Stypendium dla niepełnosprawnych**

![](_page_20_Picture_0.jpeg)

![](_page_21_Figure_0.jpeg)

![](_page_22_Picture_0.jpeg)

#### **Zapomoga**

![](_page_24_Picture_26.jpeg)

"Zapisz i przejdź dalej"

![](_page_25_Picture_0.jpeg)

![](_page_26_Figure_0.jpeg)

![](_page_27_Figure_0.jpeg)